The copy filmed here has been reproduced thenks to the ganerosity of:

National Library of Canada

The images appearing hara are the bast quality possible considering the condition and legibility of the original copy and in kaaping with the filming contract specifications.

Original copias in printed paper covers are filmed beginning with the front cover and anding on the last page with a printed or illustrated impression, or the back cover when appropriate. All other original copies ara filmed beginning on the first page with a printed or illustrated impression, and anding on the last paga with a printad or illustrated impression.

The lest recorded frame on each microfiche shall contain the symbol  $\rightarrow$  imaaning "CON-<br>TINUED"), or the symbol  $\nabla$  imaaning "END"), whichever applies.

Maps, pletas, charts, atc., mey be filmed et different reduction ratios. Those too lerge to be antiraly included in one exposure are filmed beginning in the upper left hend corner, left to right and top to bottom. as many frames as raquirad. The following diagrams lilustrate the mathod:

L'exampleire filmé fut reproduit grâce é le générosité de:

Bibliothèque nationale du Canada

Les images suivantes ont été reproduites evac la plus grend soin, compte tanu da la condition at de la nattaté de l'axamplaire filmé, at an conformité avac las conditions du contrat de filmage.

Les examplaires originaux dont la couvartura an papiar est imprimée sont filmés an commençant par la premier plat at an tarminant soit par la darnière page qui comporte une emprainte d'impression ou d'illustration, soit par la second plat, selon le ces. Tous les autres examplairas originaux sont filmés an commançant par la pramiére paga qui comporte una amprainte d'impression ou d'Illustration et an terminant par la dernière pege qui comporte une talla empreinte.

Un des symboles suivants spparaîtra sur la derniéra imaga de chaqua microficha, salon la cas: la symbola —> signifia "A SUIVRE", la symbola V signifia "FIN".

Las certas, planchas, teblaaux, atc., pauvant étra flimés à des taux de réduction différants. Lorsque la document est trop grend pour étra reproduit an un saul cliché, il ast filmé à partir da l'angla supériaur gaucha, da gaucha à droita. at de haut an bas, an pranant la nombra d'images nécessaire. Les diagrammes suivants lilustrant la méthode.

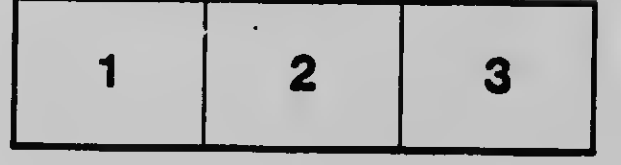

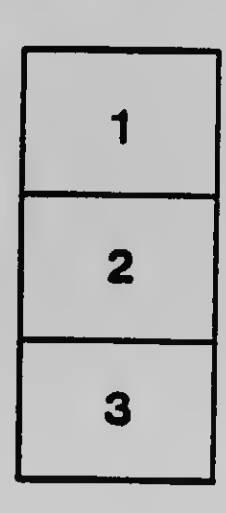

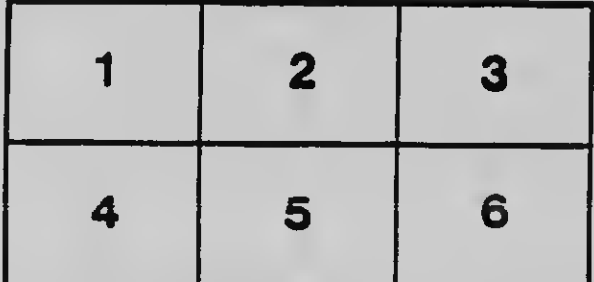